# **8. Firewalls**

## **8.1 Definition**

**A firewall is a network security system that can block the incoming and the outgoing network traffic based on rules set within the firewall.** 

We distinguish two types of firewalls:

- 1. External firewalls
- 2. Personal firewalls

### **External firewall:**

An external firewall is a hardware component switched between the router and the internet. The external firewall analyzes traffic to and from a whole network.

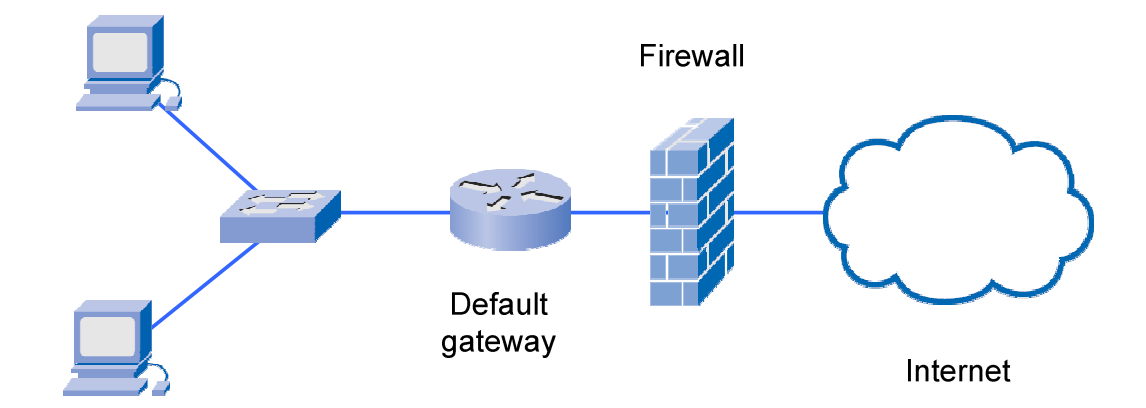

## **Personal firewall:**

A personal firewall is a software installed on a host. The personal firewall analyzes the traffic to and from the host it is installed on. This software can be part of the operating system.

## **8.2 Functionalities**

### **Simple firewalls operate on the transport layer (layer 4).**

This fact tells us that a firewall is able to analyze from which or to which software / port number a frame is sent to. Thus all firewalls are able to distinguish between incoming and outgoing traffic. Under *outgoing traffic* we understand a request going out of our network including the incoming answer to the request.

Consequently under *incoming traffic* we understand a request coming in our network including the outgoing answer to the request.

Most firewalls for private networks are configured by default such that all outgoing traffic is allowed to pass the firewall, but all incoming traffic is blocked. This configuration is fine for most private networks only consisting of hosts requesting information from outside of the network.

If however a *server application within the private network* needs to be accessible for requests coming from the internet, e.g. private web servers or gaming server, then an exception to the general rule for incoming traffic has to be added. We say "*a port has to be opened in the firewall*". This exception rule will allow requests to pass the firewall that are addressed to the port number defined in the rule. The firewall rules can often be manipulated over a web-interface.

### **Example:**

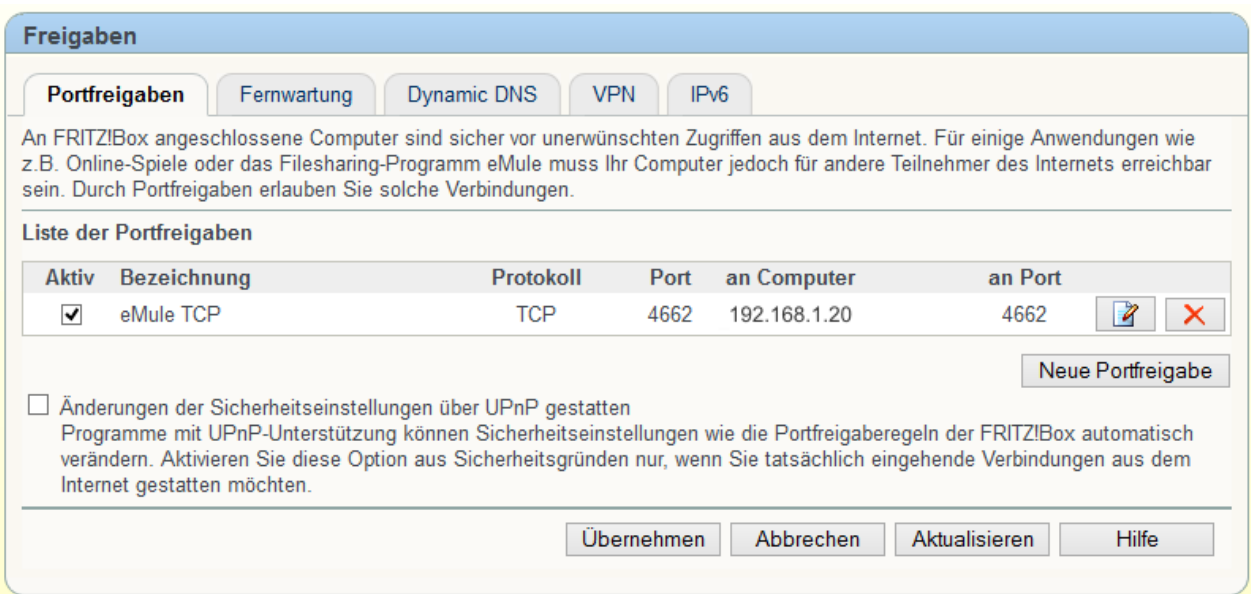